## **Yandex Weather**

# How to combine physical models, machine learning and production performance

Lena Volzhina Developer @ Yandex. Weather

#### Overview

- › What is Yandex.Weather
- › Forecasting with machine learning
- › Architecture of the service
- › Fast calculation of forecasts

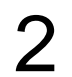

#### Overview

- › **What is Yandex.Weather**
- › Forecasting with machine learning
- › Architecture of the service
- › Fast calculation of forecasts

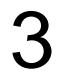

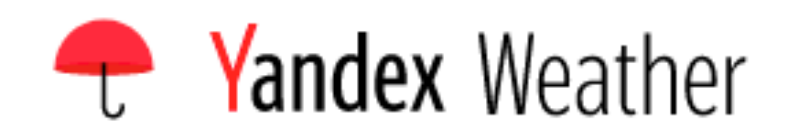

City or area

 $\hbox{\ensuremath{\mathsf{Q}}}\xspace$ 

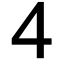

#### Saint Petersburg  $\equiv^+$

 $\odot$  Find my location

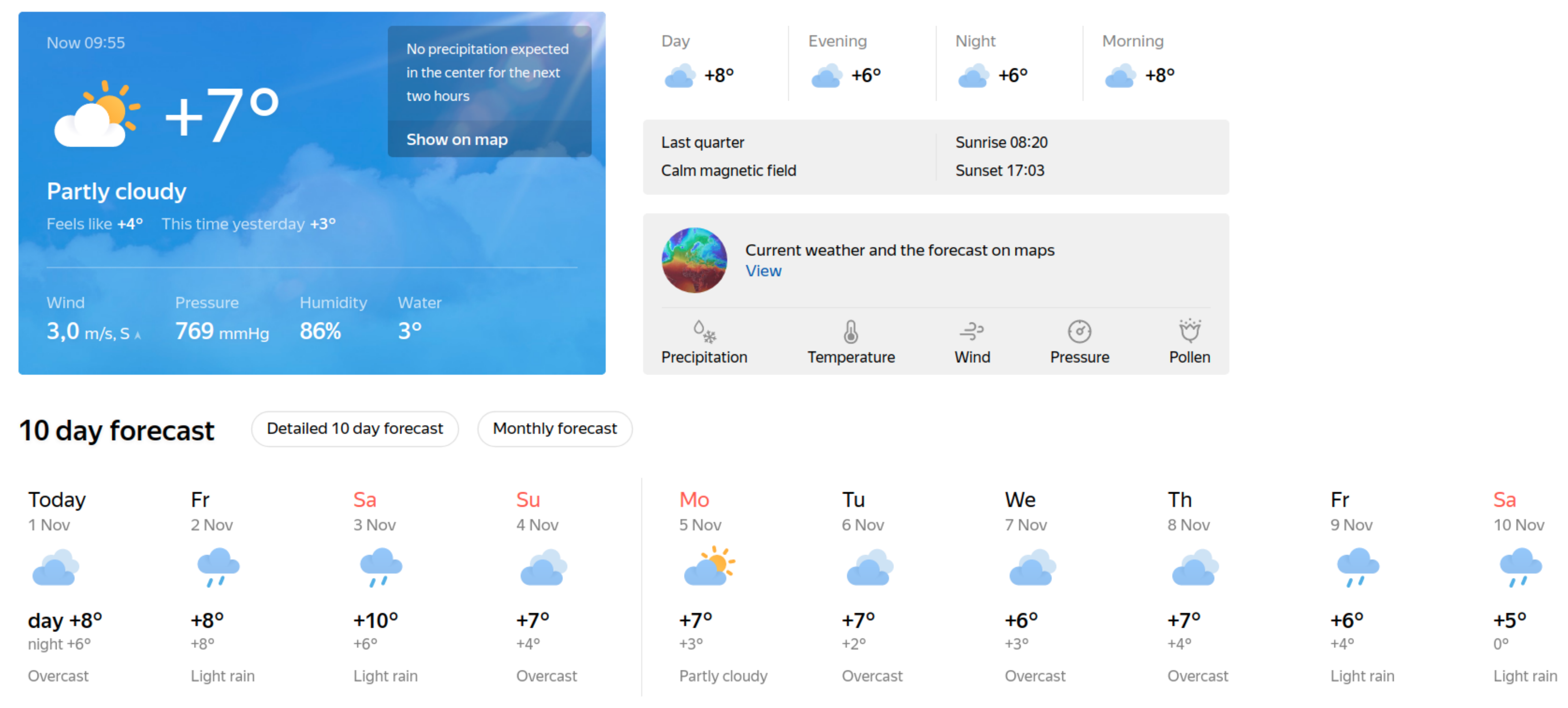

#### [https://yandex.com/weather/saint](https://yandex.com/weather/saint-petersburg/)-petersburg/

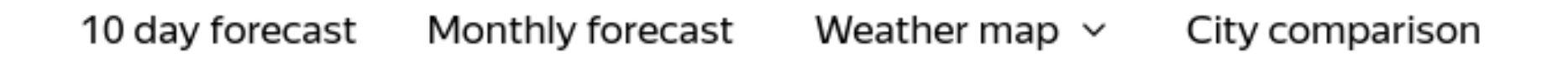

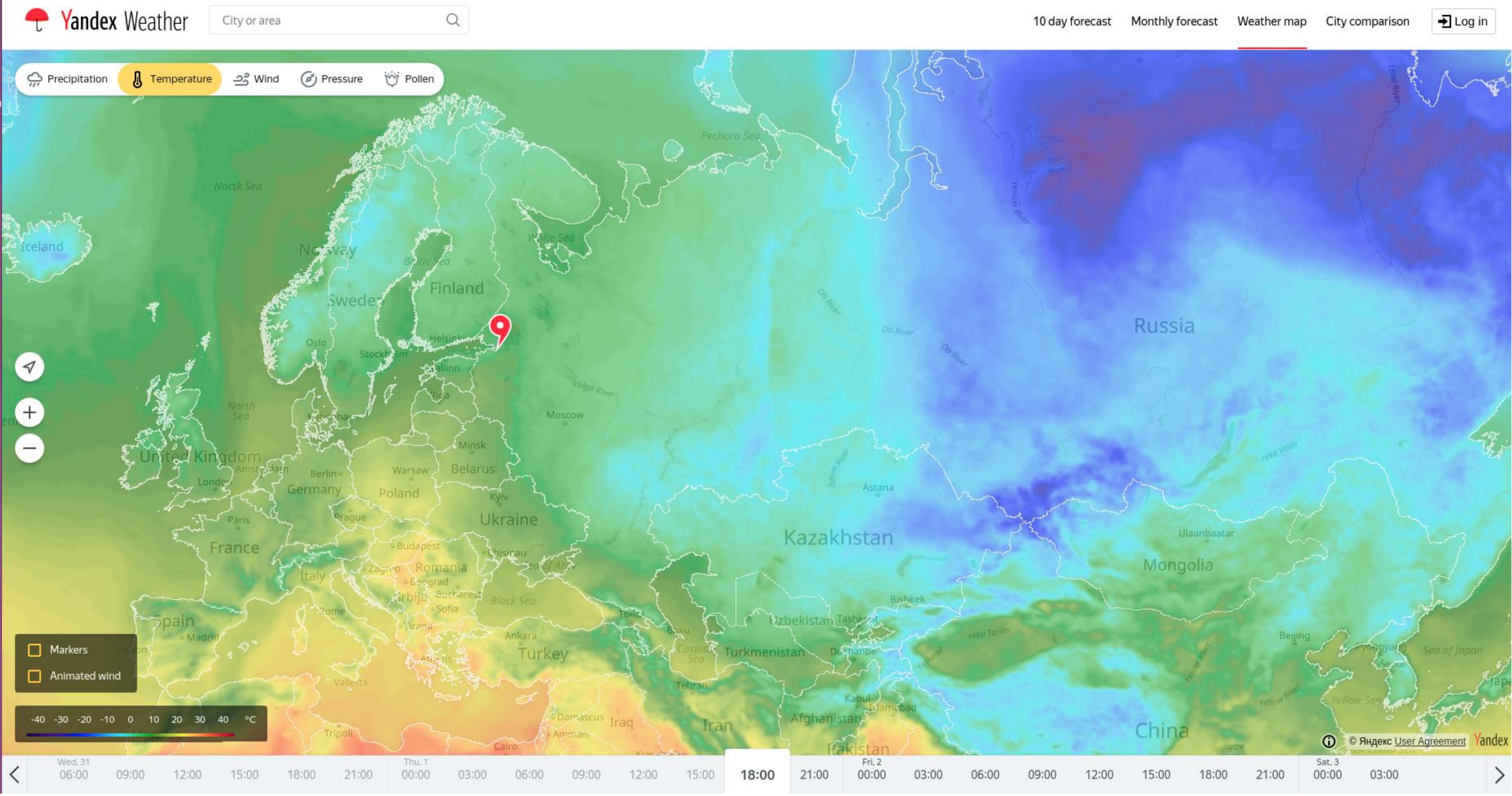

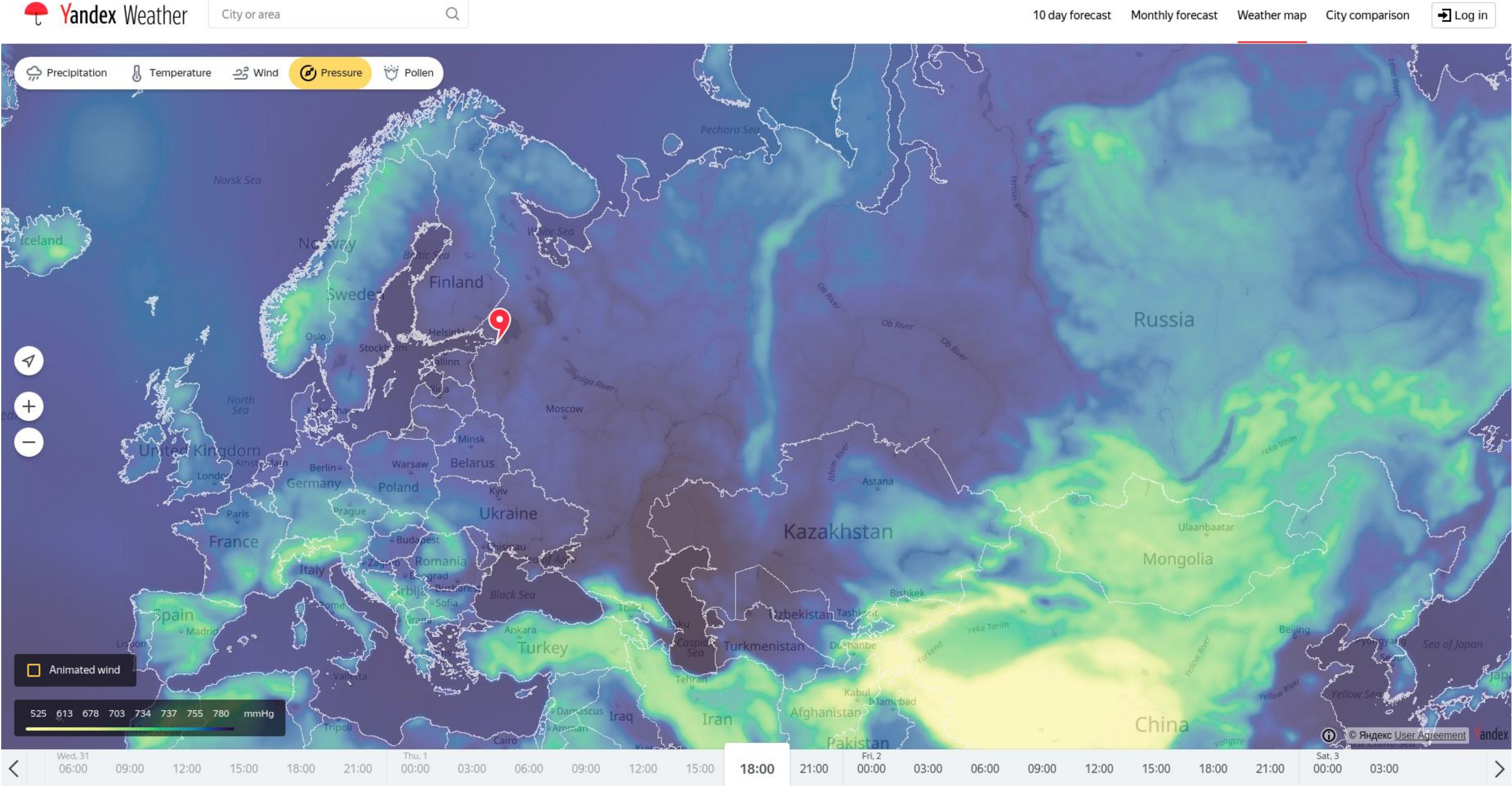

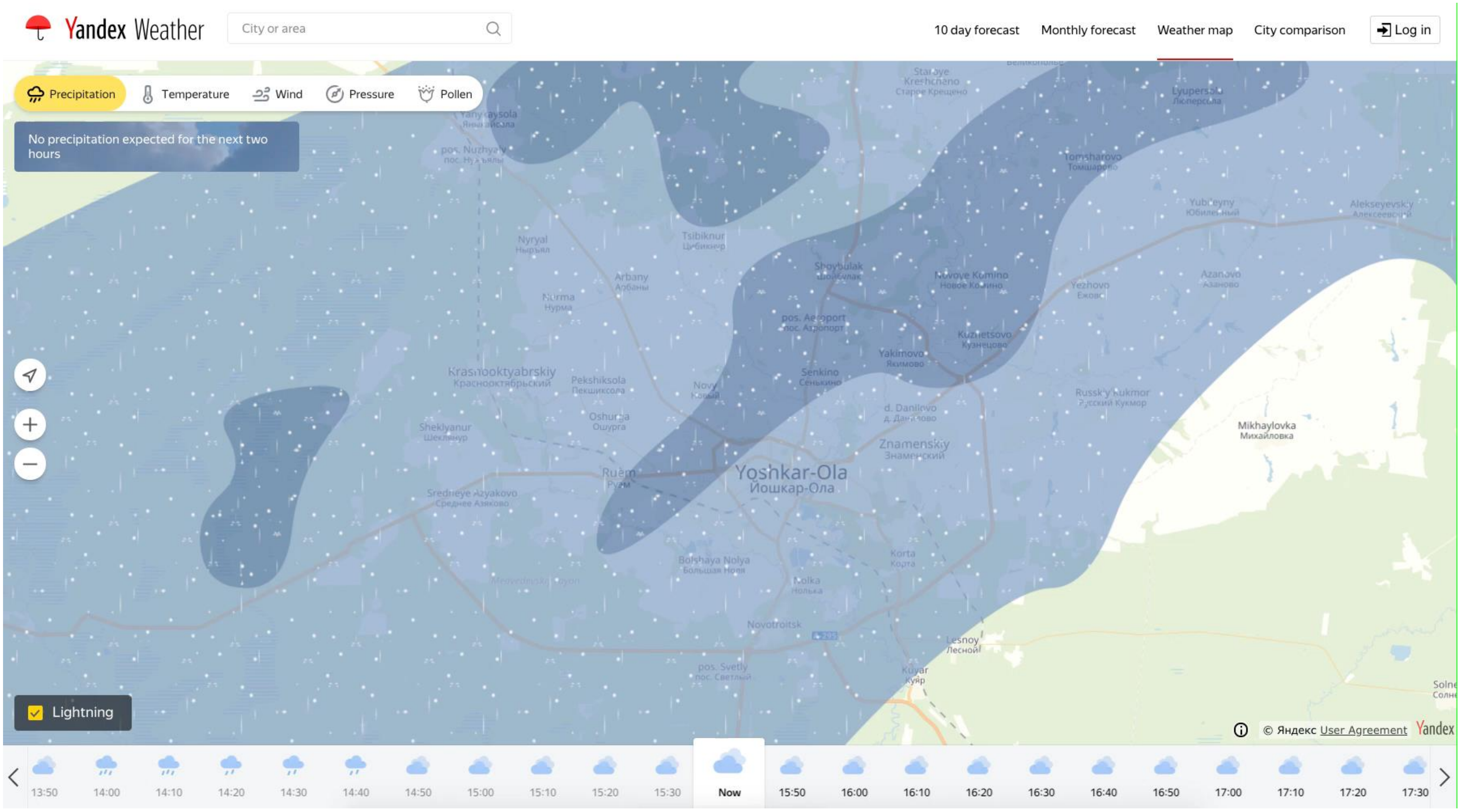

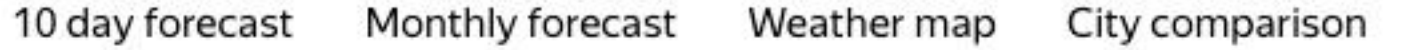

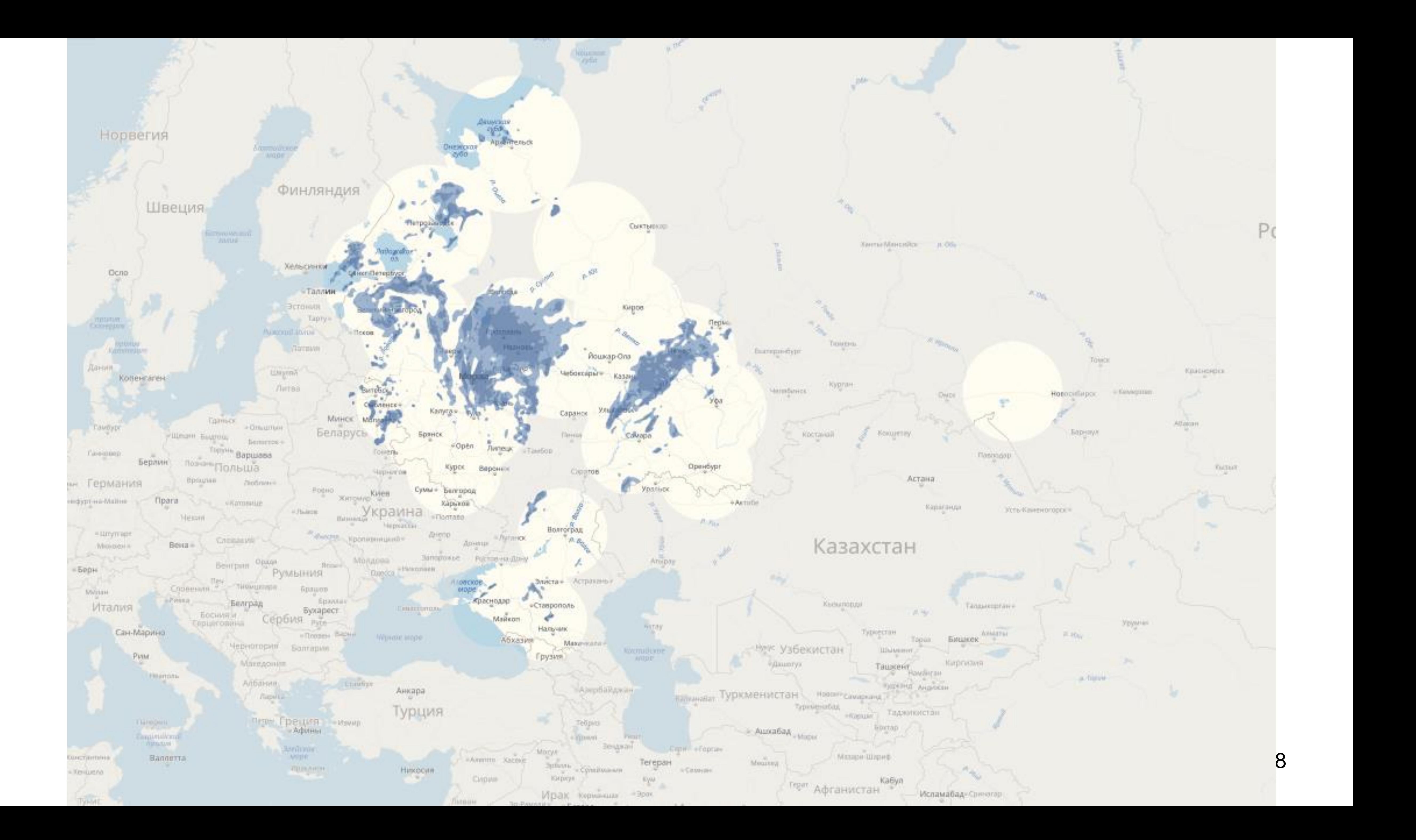

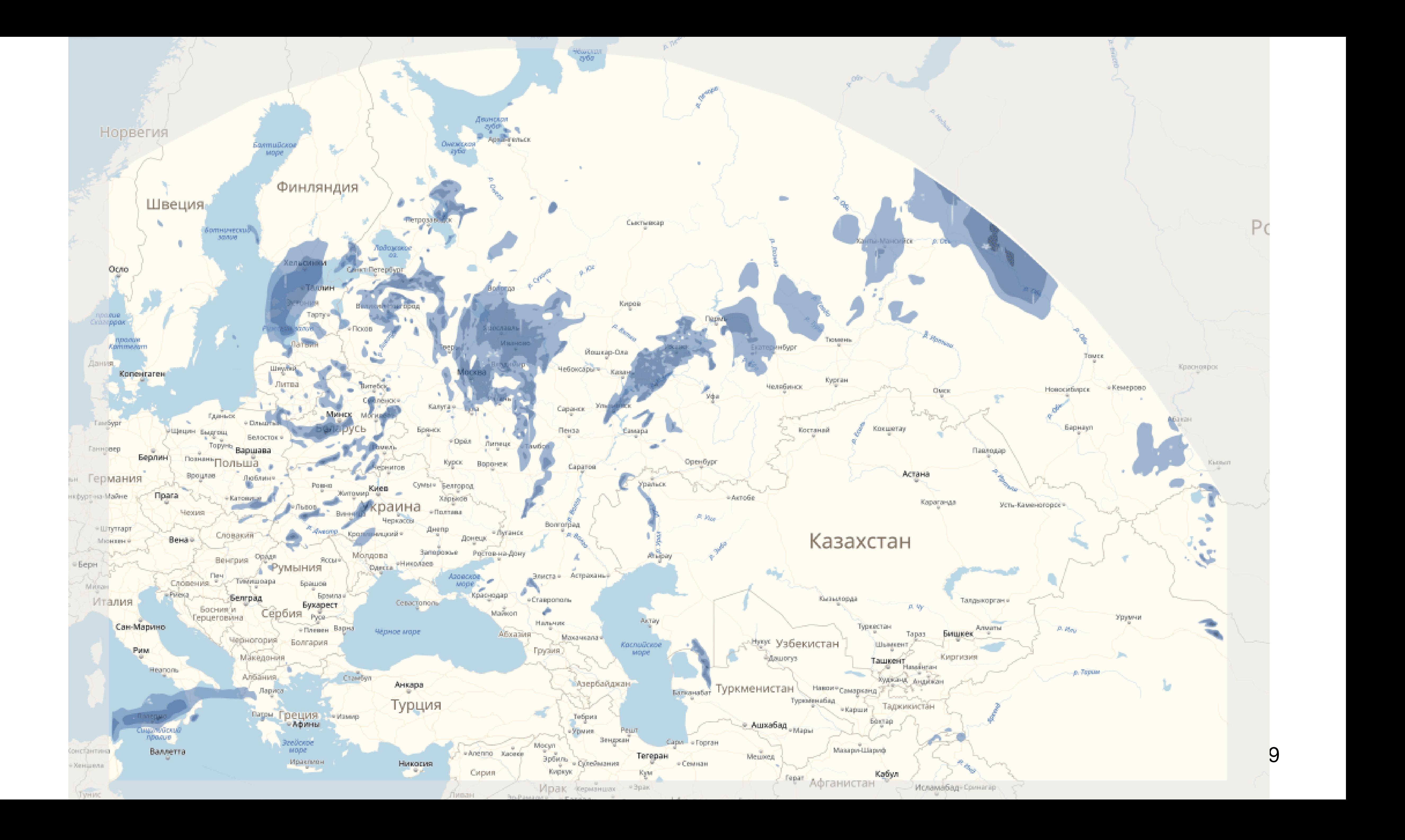

#### What is Yandex.Weather

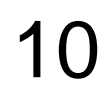

- › Over 10 million users per week
- › More than 25k RPS to API

- › Tbs of numeric data daily
- › Dozens of ML models calculated

#### Overview

- › What is Yandex.Weather
- › **Forecasting with machine learning**
- › Architecture of the service
- › Fast calculation of forecasts

11

## Forecasting with machine learning

Regular forecasts

- › Numerical weather prediction
- › Global / regional models
- › Gradient boosting over decision trees: CatBoost

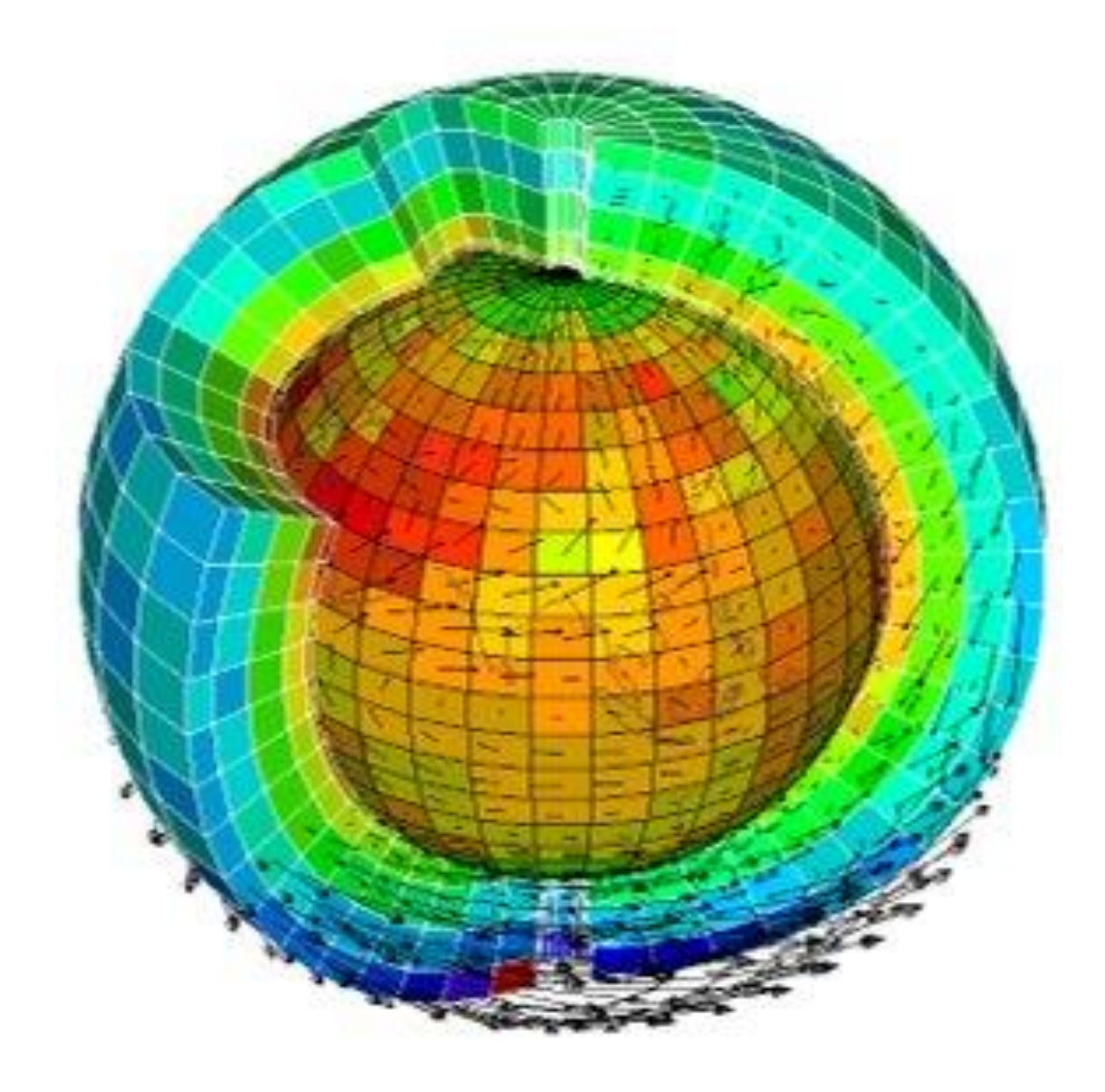

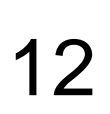

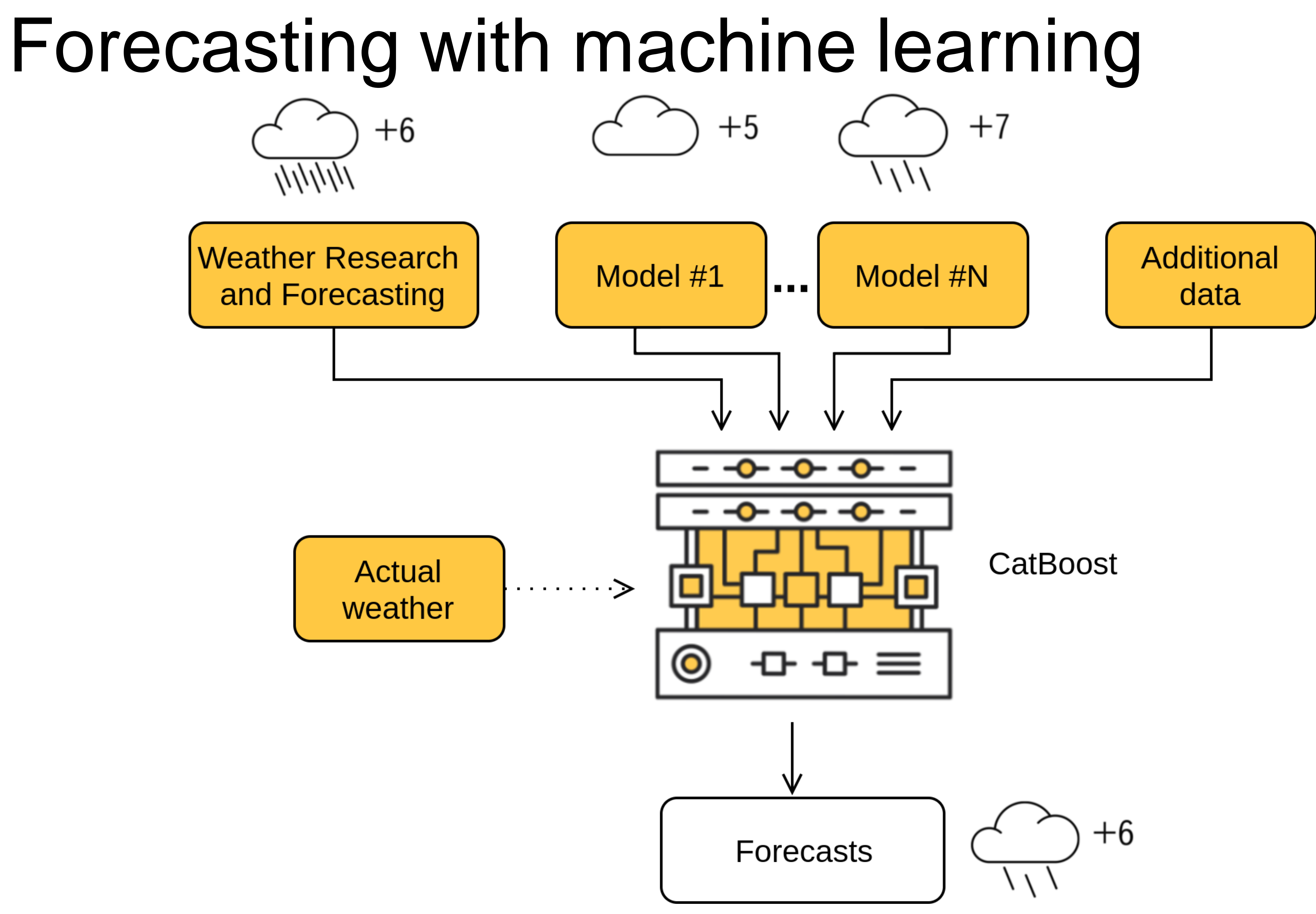

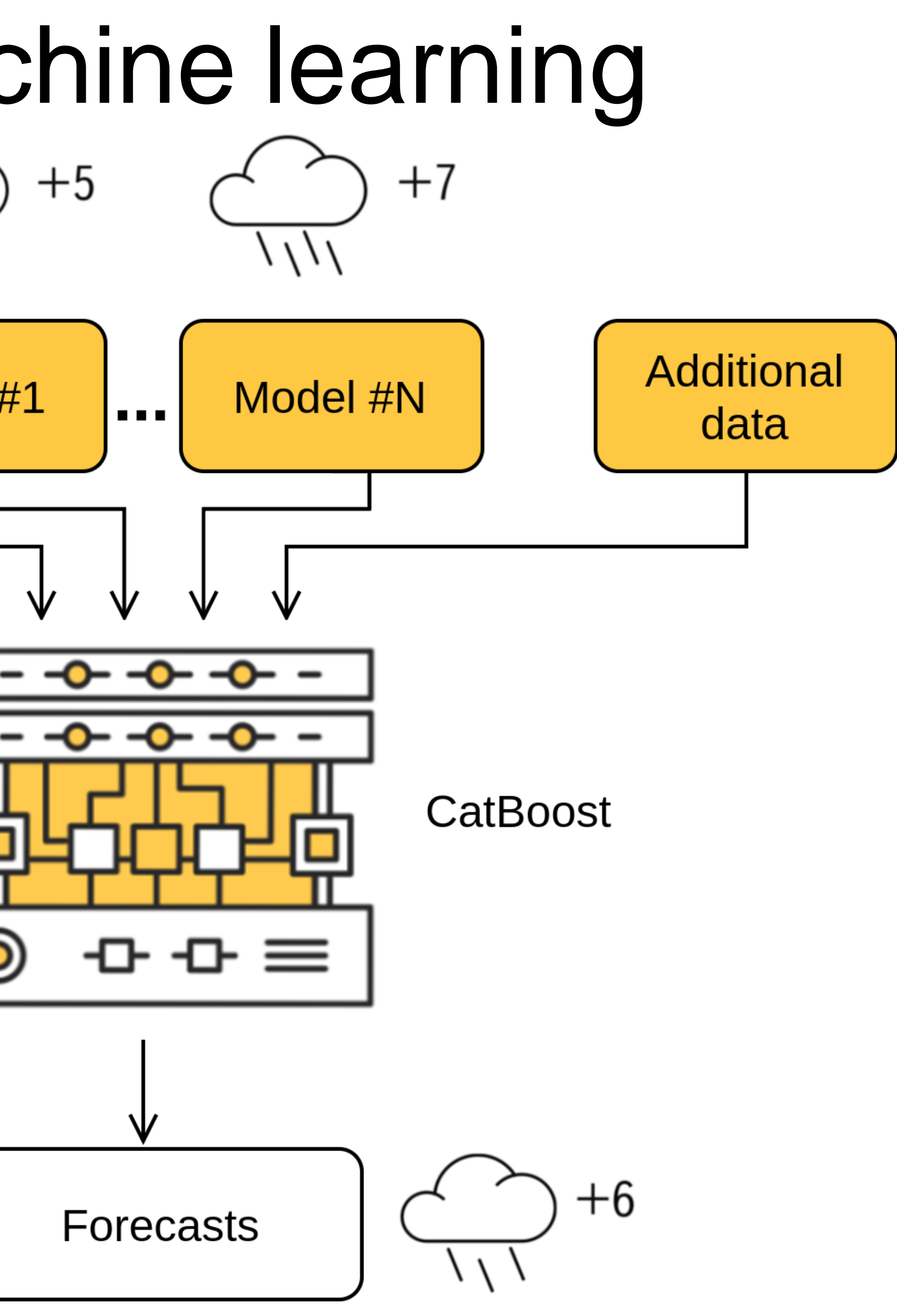

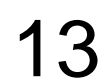

#### Forecasting with machine learning

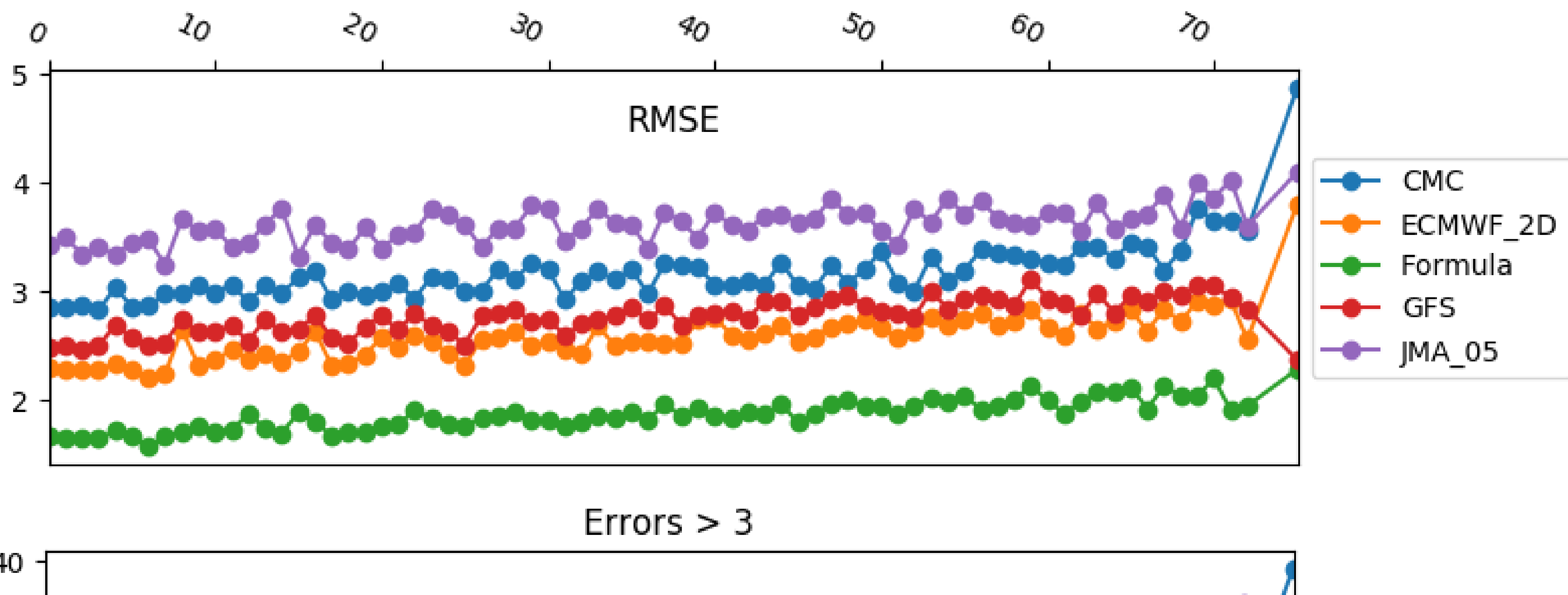

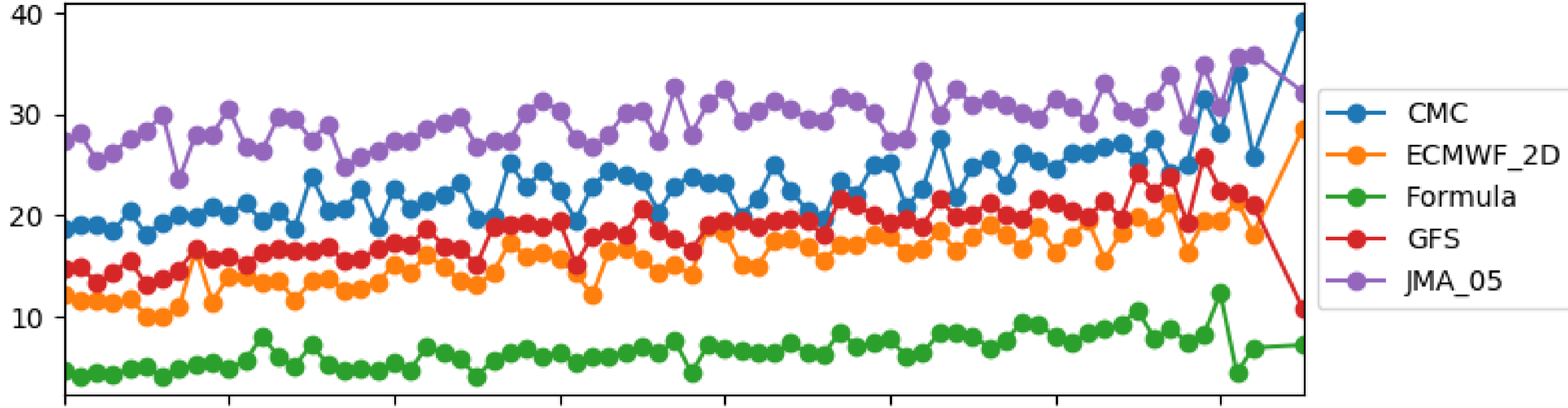

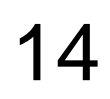

#### Overview

- › What is Yandex.Weather
- › Forecasting with machine learning
- › **Architecture of the service**
- › Fast calculation of forecasts

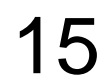

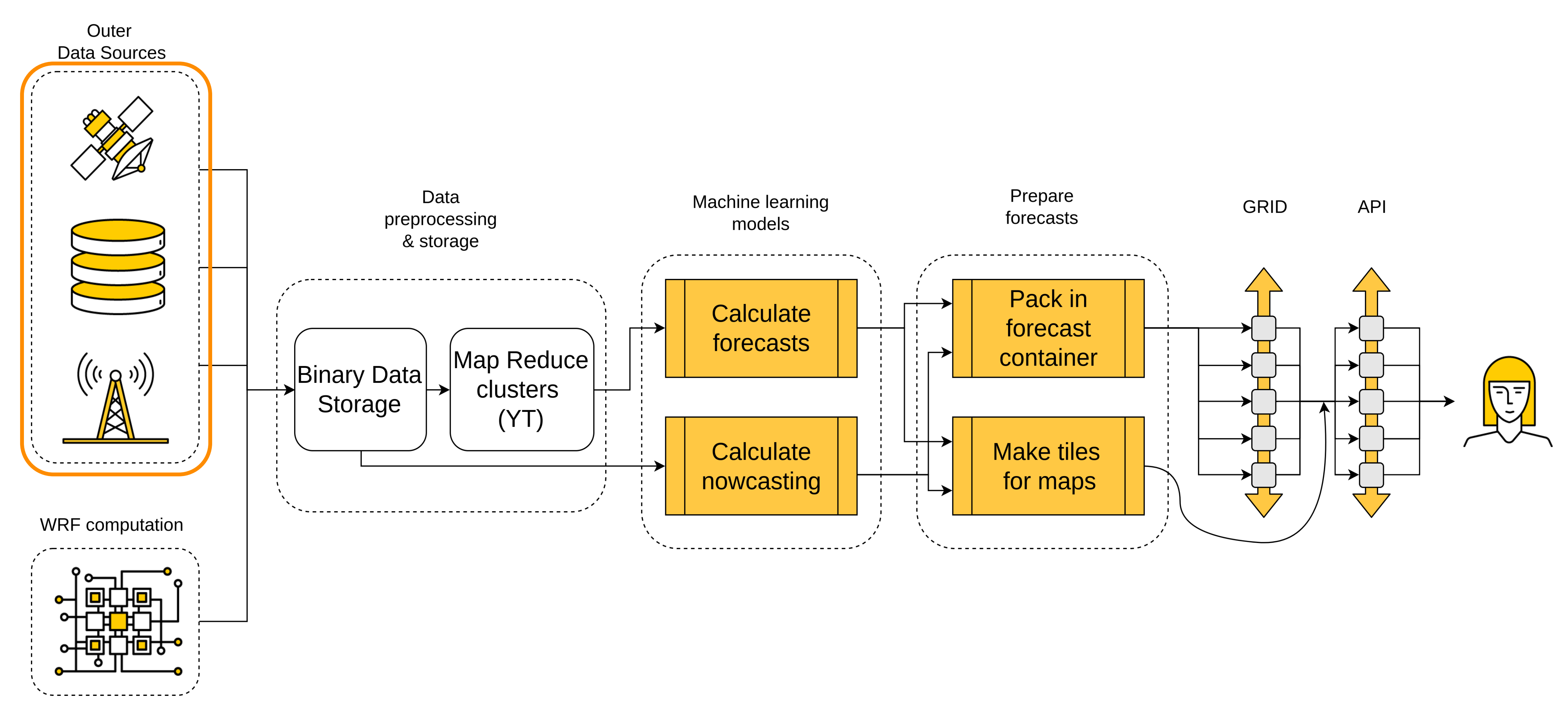

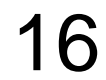

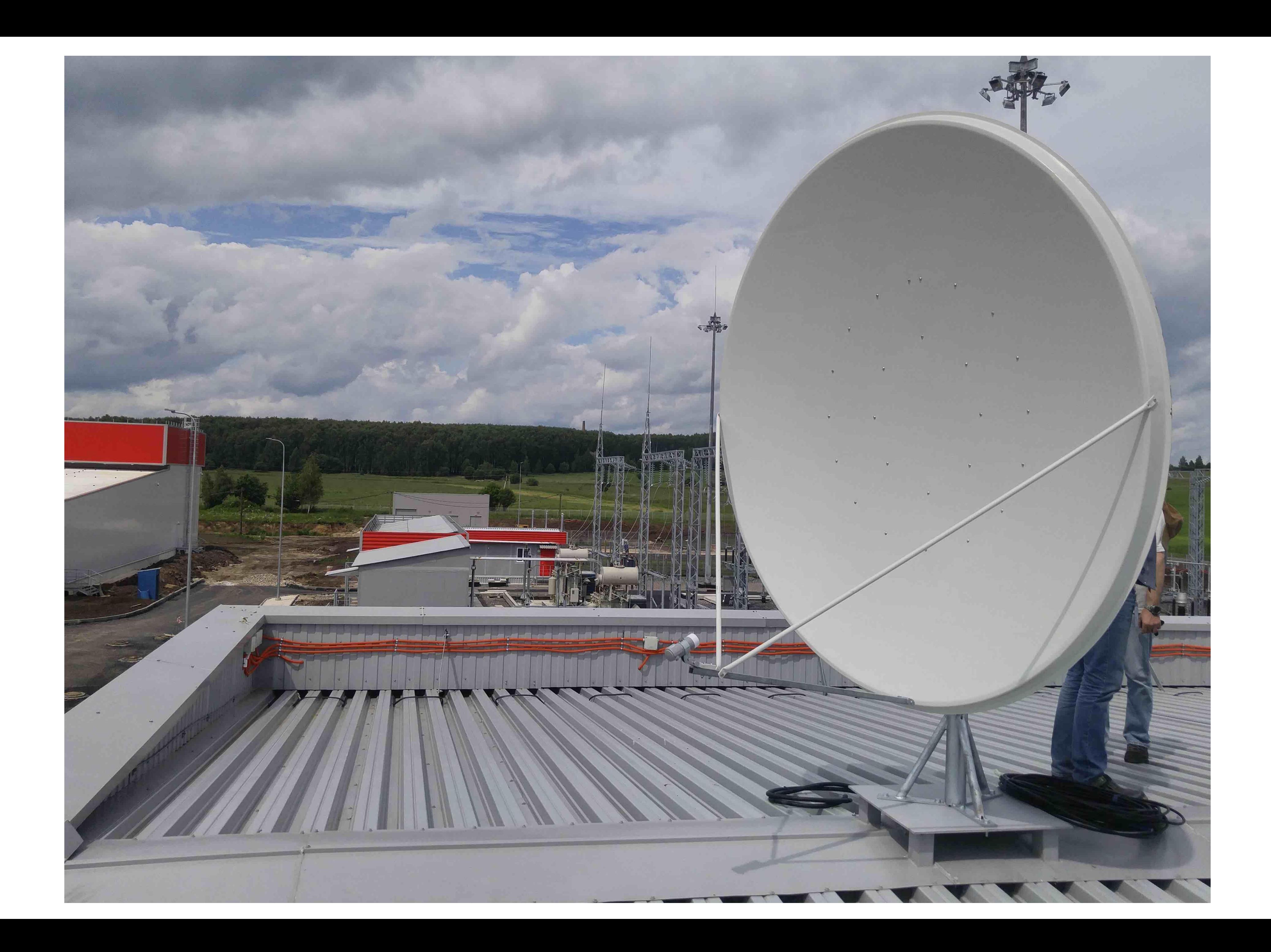

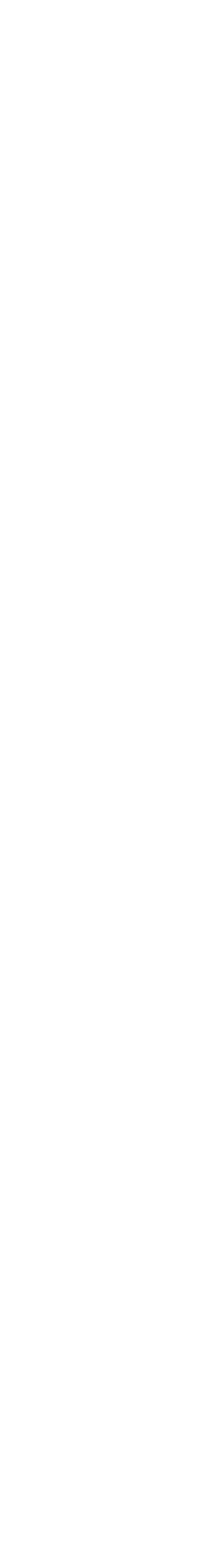

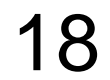

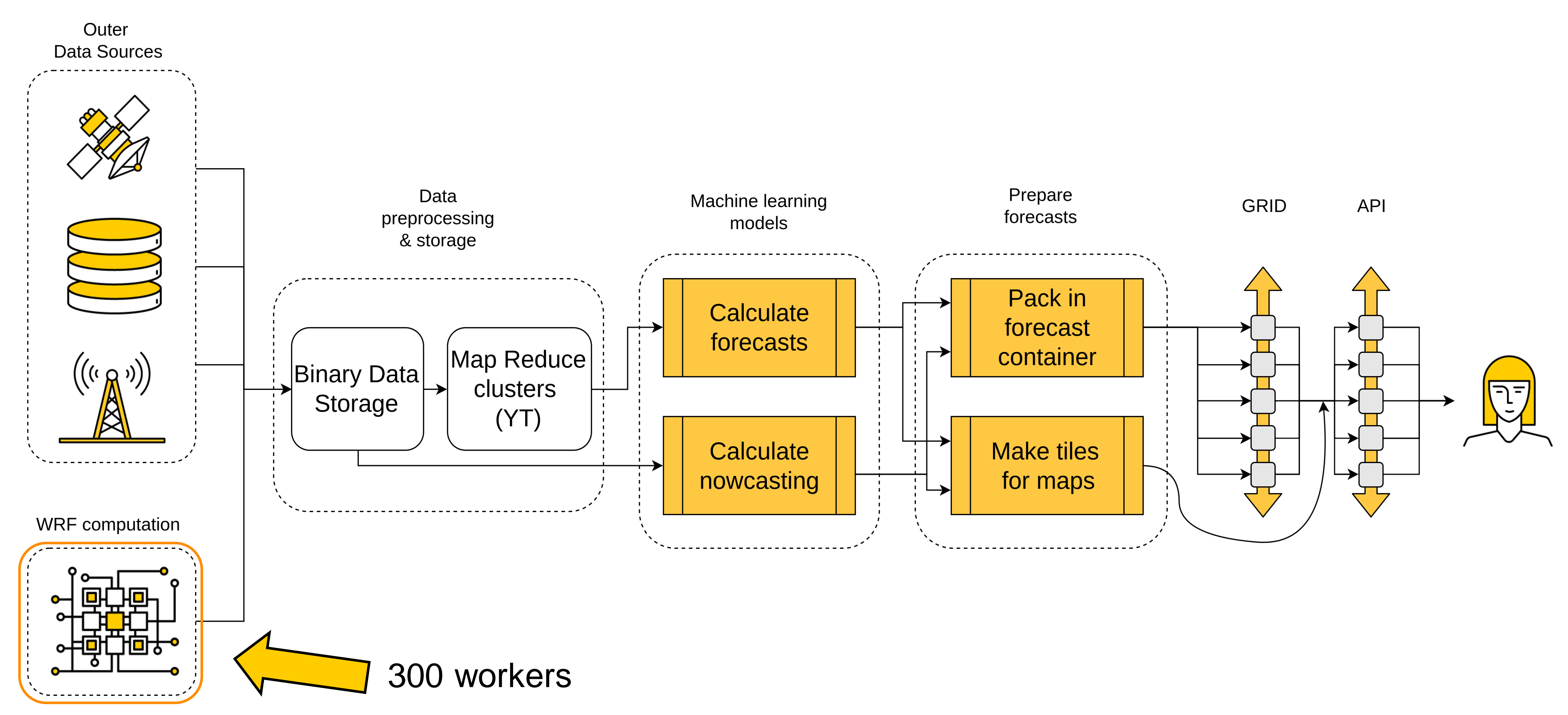

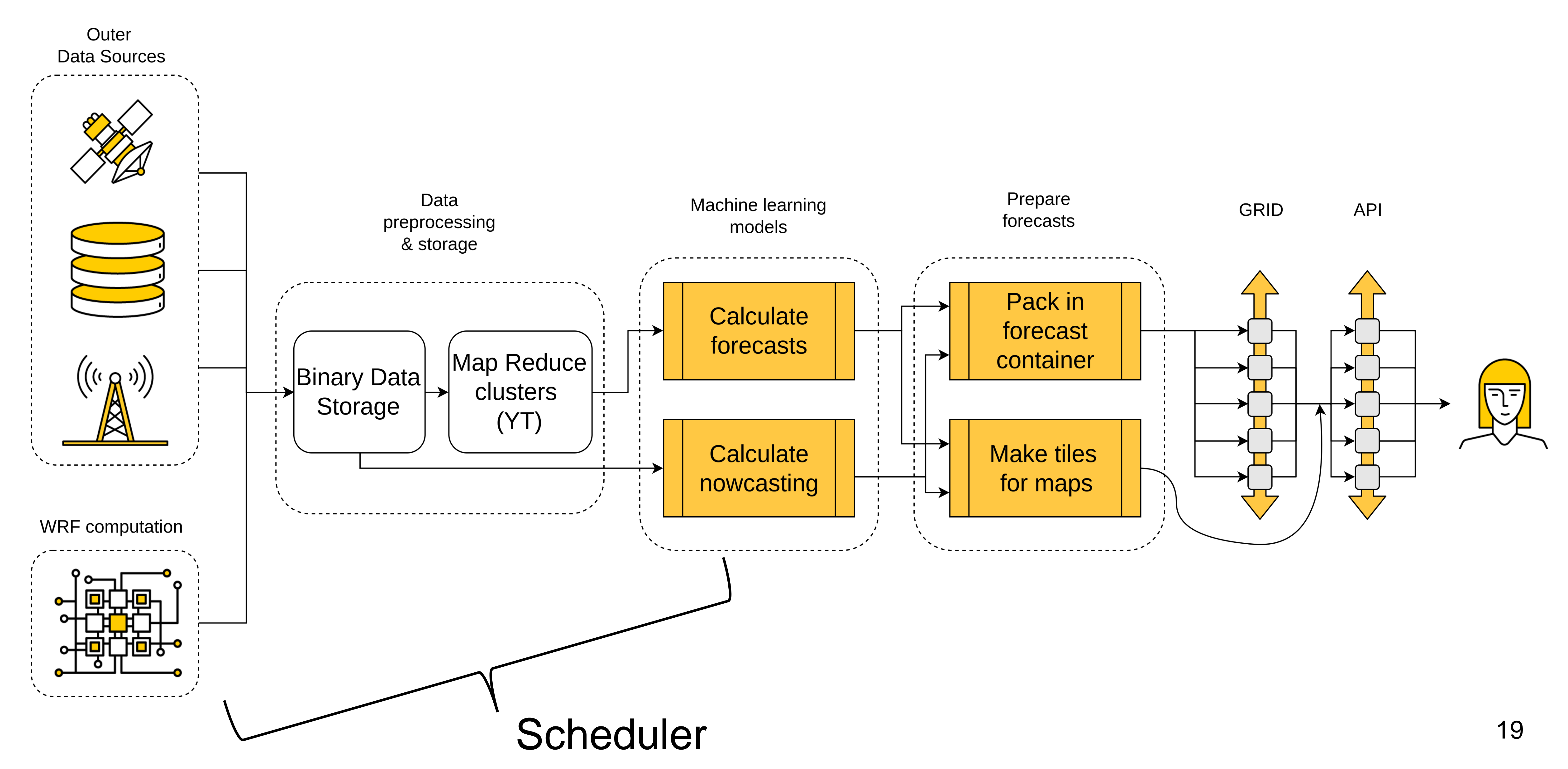

## Scheduler

- › Python, Celery, PostgreSQL
- › YT for distributed locks

Tasks:

- › import various data (GRIB, NetCDF, TIFF, BUFR, HDF5)
- › export data to MR clusters
- › nowcasting pipeline
- › ...

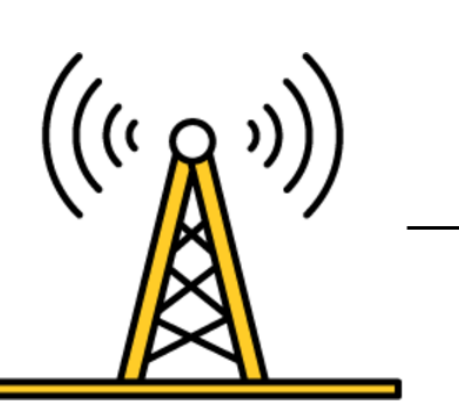

 $\left(\left((\mathfrak{i},\mathfrak{g})\right)\right)$ 

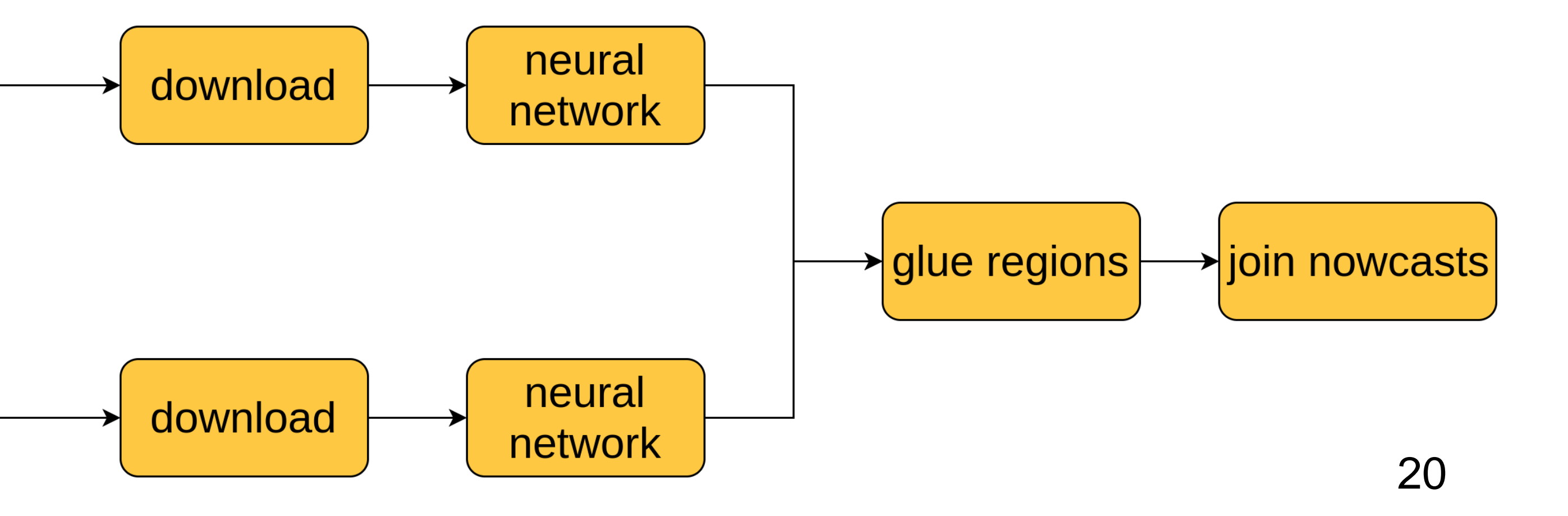

## Scheduler

- ... ...
- **from** celery **import** Task
- **class** BaseTask(Task): """Logging, progress calculation"""
- **class** LockedTask(BaseTask): """Distributed locks to keep tasks unique"""
- **class** MeteoFlowExtractorTask(LockedTask): """Implements some data processing"""

## Scheduler

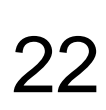

**from** celery.canvas **import** chain, chord, group, shared\_task @shared\_task(base=MeteoFlowTask) **def** nowcasting\_master\_task(…): ... workflow = chord( (get\_radar\_task.s(radar, \*\*config) for radar in radars), chain( optical\_flow\_task.s(gen\_time, \*\*config).set(expires=deadline), 10 write\_to\_grid\_task.s(\*\*config).set(expires=deadline), 11 group(after\_tasks), ) ) self.replace(workflow)

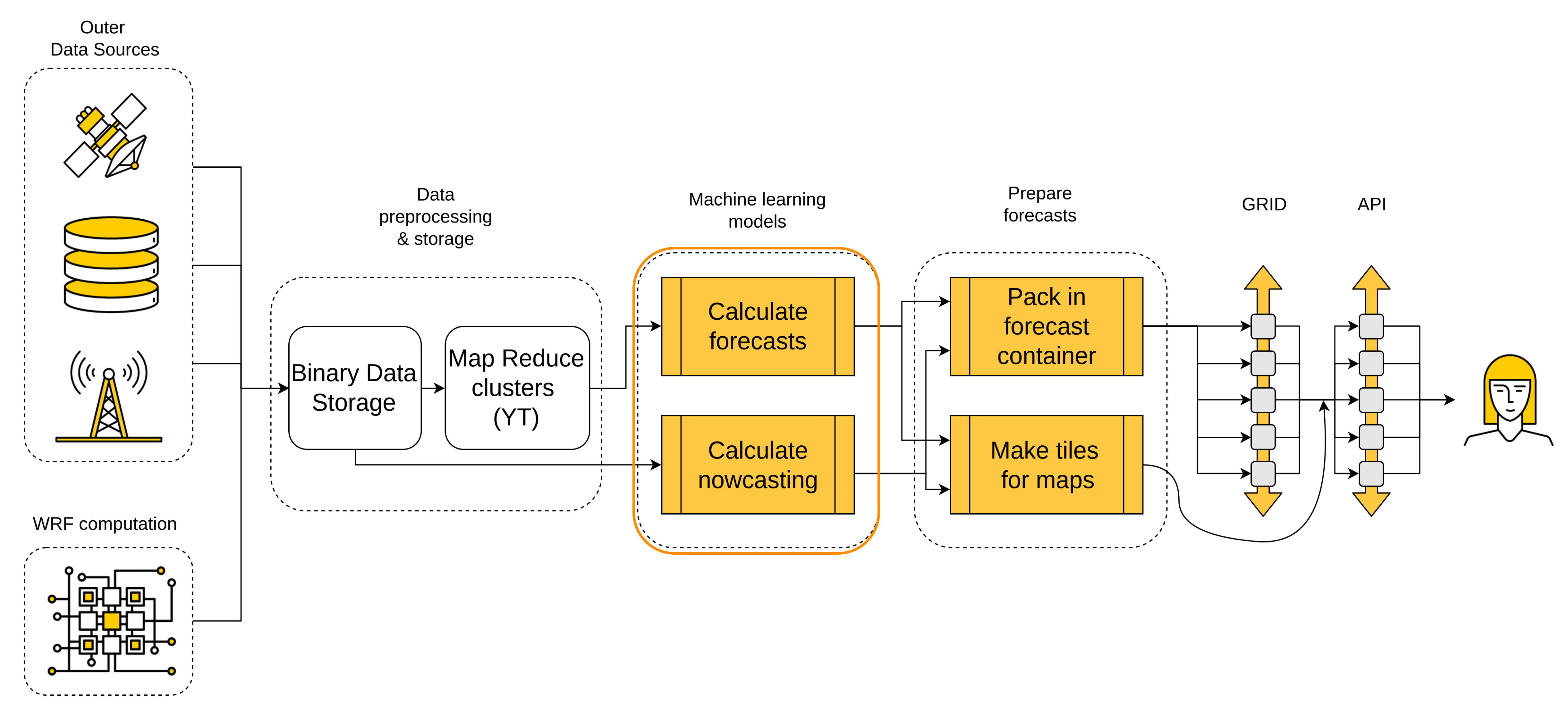

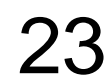

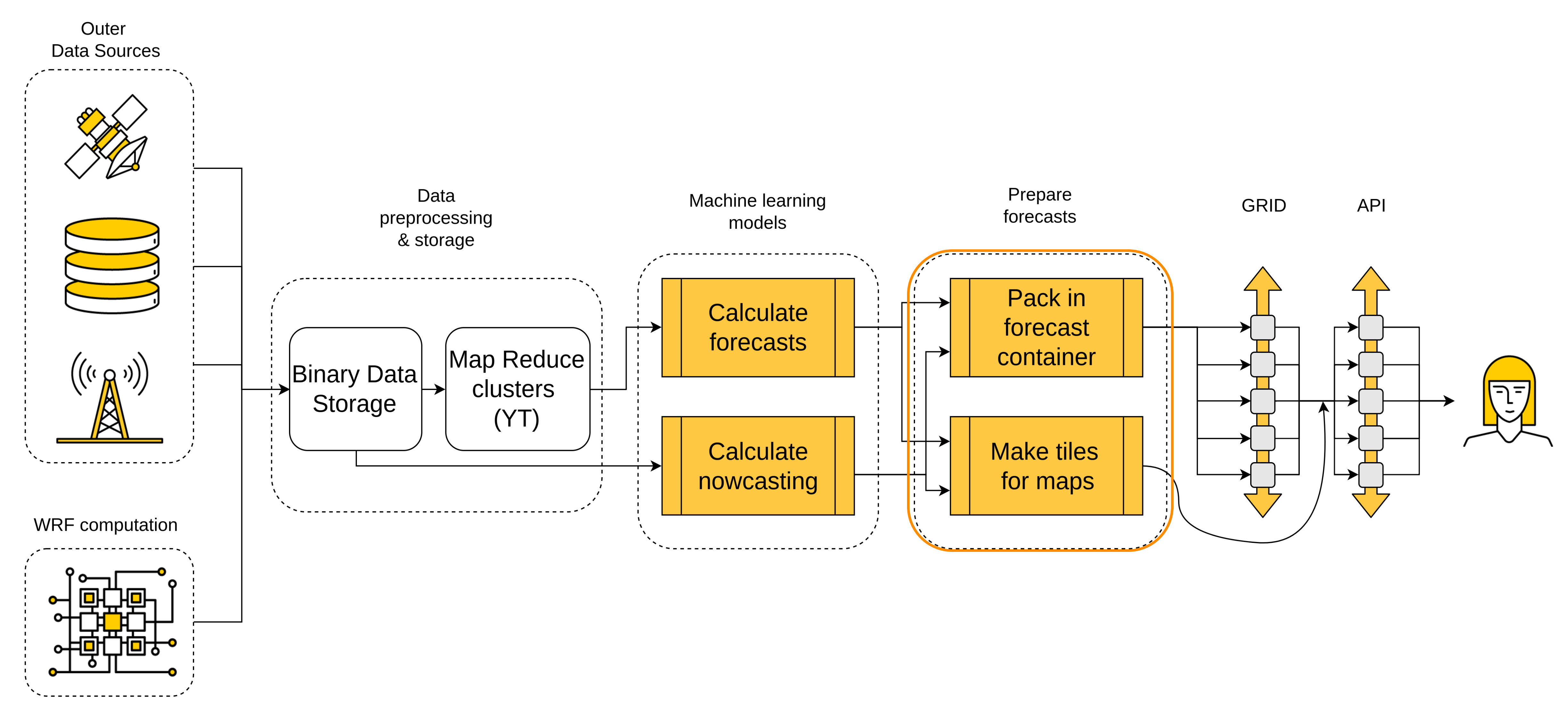

![](_page_23_Picture_4.jpeg)

![](_page_24_Picture_4.jpeg)

![](_page_24_Figure_1.jpeg)

![](_page_25_Picture_0.jpeg)

![](_page_26_Figure_0.jpeg)

![](_page_26_Picture_2.jpeg)

![](_page_27_Picture_0.jpeg)

#### -68-48-28 O 28 52 80m/c 60 80 100 128 156 180 200 R 60 80 100 128 156 180 200 G

![](_page_27_Picture_6.jpeg)

F

![](_page_27_Picture_4.jpeg)

![](_page_27_Picture_5.jpeg)

![](_page_28_Figure_1.jpeg)

![](_page_28_Picture_4.jpeg)

#### Overview

- › What is Yandex.Weather
- › Forecasting with machine learning
- › Architecture of the service
- › **Fast calculation of forecasts**

![](_page_29_Figure_7.jpeg)

#### Fast calculation of forecasts

Machine learning models

- › 10-15 *default* models
- › Dozens of *active* models

Input data

- › Non-uniform through time
- › 5 models, 10 days, each table ~1Gb (compressed npz)

![](_page_30_Picture_9.jpeg)

#### Fast calculation of forecasts. Horizons

#### shortterm ML models

![](_page_31_Figure_2.jpeg)

#### longterm ML models

![](_page_31_Picture_5.jpeg)

#### Fast calculation of forecasts. Geography

![](_page_32_Figure_1.jpeg)

![](_page_32_Figure_3.jpeg)

### Fast calculation of forecasts. Features

![](_page_33_Picture_5.jpeg)

1 features\_dict  $=$  { 'wrf\_available': ('is\_not\_nan', 'wrf/wrf\_temperature'), 'wrf\_rain': ( 'safe\_div', ('sub', 'wrf\_next/wrf\_rain', 'wrf/wrf\_rain'), 'horizon\_const/wrf\_period', 'matrix\_const/-9999.' ), 10 }

#### Fast calculation of forecasts. Features

![](_page_34_Picture_12.jpeg)

class Executor():

- **def** \_\_init\_(self, expressions, operations, sources):
- self.expressions = expressions
- self.operations = operations
- self.sources = sources
- **def** \_\_getitem\_\_(self, key):
- **return** self.\_execute(self.expressions[key])

### Fast calculation of forecasts. Features

![](_page_35_Picture_11.jpeg)

**class** Executor():

**...**

- **def** \_execute(self, expr): **if** type(expr) **is** DataSourceDescriptor: *# feature from data* **if** expr.provider == **'self'**: return self[expr.varname] **return** self.sources[expr.provider][expr.varname] **else**: *# need to calculate operation*
- 11 operation, \*args = expr
- **if not** callable(operation): operation = self.operations[operation]
- **return** operation(\*map(self.\_execute, args))

#### Fast calculation of forecasts

Principles:

- › Prioritization
- › MapReduce parallelization
- › Lazy calculations + cache

Resources:

- › 3K CPU + 1K CPU for forecasts
- › 300 workers for WRF

![](_page_36_Picture_8.jpeg)

#### Fast calculation of forecasts

Apply for 50 horizons

- › Time: median about 15-20 minutes
- › 3216 jobs, total time: over 1 week
- › 200+ tables, 7Tb of data in intermediate steps

![](_page_37_Picture_9.jpeg)

## Yandex.Weather API

- **import** json
- **import** requests
- result = requests.get(
- **"https://api.weather.yandex.ru/v1/forecast?lat=60.0&lon=30.0"**,
- headers={**"X-Yandex-API-Key"**: API\_KEY},
- $\overline{7}$

![](_page_38_Figure_14.jpeg)

- 
- data = json.loads(result.content)
- data.keys()

Result: [**'info', 'now\_dt', 'now', 'fact', 'forecasts'**]

## Links (RU)

- › Nowcasting: <https://habr.com/company/yandex/blog/317626/>
- › Nowcasting with radars: [https://habr.com/company/yandex/blog/425517/](http:// https:/habr.com/company/yandex/blog/425517/)
- › Maps: <https://habr.com/company/yandex/blog/343518/>

Yandex.Weather API: <https://tech.yandex.com/weather/doc/dg/concepts/about-docpage/>

- › GRID architecture: <https://youtu.be/4As-5fhDvsU?t=7218>
- › MapReduce clusters <https://habr.com/company/yandex/blog/311104/>

@lenavolzhina

#### Lena Volzhina Developer @ Yandex. Weather

![](_page_40_Picture_2.jpeg)

 $M$  Lenavolzhina@yandex-team.ru

![](_page_40_Picture_4.jpeg)

# Thank you